## П

[\(HTTP://DEVELOPERS.TOTVS.COM/\)](http://developers.totvs.com/) [\(hGps:/www.facebook.com/PortaliMasters\)](https://www.facebook.com/PortaliMasters) (hGps:/ [twiGer.c](https://twitter.com/iMasters)

 $\binom{m}{l}$  POWERED

#### [Back-End\(https://imasters.com.br/back-end\)](https://imasters.com.br/back-end)

- [Mobile\(https://imasters.com.br/mobile\)](https://imasters.com.br/mobile)
- [Front End\(https://imasters.com.br/front-end\)](https://imasters.com.br/front-end)
- [DevSecOps\(https://imasters.com.br/devsecops\)](https://imasters.com.br/devsecops)
- [Design & UX\(https://imasters.com.br/design-ux\)](https://imasters.com.br/design-ux)
- [Data\(https://imasters.com.br/data\)](https://imasters.com.br/data)
- [APIs e Microsserviços\(https://imasters.com.br/apis-microsservicos\)](https://imasters.com.br/apis-microsservicos)
- [IoT e Makers\(https://imasters.com.br/iot-makers\)](https://imasters.com.br/iot-makers)

ACESSIBILIDADE

PATROCINADOR:

2 SET, 2013

# **Garantindo a acessibilidade do seu website**

(hGps:[//www.facebook.com/sharer?](http://www.facebook.com/sharer) (hGps://twiGer.com/share? (hGps:[//www.linkedin.com/shareArticle?](http://www.linkedin.com/shareArticle) u=hGps://imasters.com.br/acessibilidade/garantindo-a- url=hGps://imasters.com.br/acessibilidade/garantindo-a-<br>acessibilidade-do-seu-website) a-acessibilidade-do-seu-website(a-do-seu-website) a-acessibilidade-do-seu-websit

[REINALDO FERRAZ](https://imasters.com.br/perfil/reinaldonic-br)  [\(HTTPS://IMASTERS.COM.BR/PERFIL/REINALDONIC-](https://imasters.com.br/perfil/reinaldonic-br)[BR\)](https://imasters.com.br/perfil/reinaldonic-br) Tem34 artigos publicados com 37433 visualizações desde2012

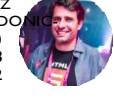

100 visualizações<br>1) (hGps://twiGer.com/share)

COMPARTILHE!

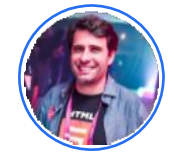

[REINALDO FERRAZ \(HTTPS://IMASTERS.COM.BR/PERFIL/REINALDONIC-BR\)](https://imasters.com.br/perfil/reinaldonic-br)

 $34 \n\circ$ 

Formado em desenho e computação gráfica e pós graduado em design de hipermídia pela Universidade Anhembi Morumbi em São Paulo. Trabalha com desenvolvimentoweb desde 1998. Coordena asiniciativas de acessibilidade naWeb doNIC.br e projetosrelacionados a OpenWeb Platform, Digital Publishing e Web das Coisas. Representante do NIC.br em grupos de trabalho do W3C internacional em Acessibilidade naWeb, Digital Publishing e Web das Coisas. Apaixonado por acessibilidade, usabilidade, padrões web, HTML, CSS e café sem açúcar.

[LEIA MAIS \(HTTPS://IMASTERS.COM.BR/PERFIL/REINALDONIC-BR\)](https://imasters.com.br/perfil/reinaldonic-br)

26 NOV, 2018

[Thing description: um manifesto para aplicações de Internet das Coisas \(hGps:/ imasters.com.br/iot-makers/thing-description-um-manifesto-para](https://imasters.com.br/iot-makers/thing-description-um-manifesto-para-aplicacoes-de-internet-das-coisas)[aplicacoes-de-internet-das-coisas\)](https://imasters.com.br/iot-makers/thing-description-um-manifesto-para-aplicacoes-de-internet-das-coisas)

9 OUT, 2018

[Recursos de acessibilidade na Web para designers, desenvolvedores e produtores de conteúdo da WAI](https://imasters.com.br/acessibilidade/recursos-de-acessibilidade-na-web-para-designers-desenvolvedores-e-produtores-de-conteudo-da-wai)

[\(hGps:/ imasters.com.br/acessibilidade/recursos-de-acessibilidade-na-web-para-designers-desenvolvedores-e-produtores-de-conteudo-da-wai\)](https://imasters.com.br/acessibilidade/recursos-de-acessibilidade-na-web-para-designers-desenvolvedores-e-produtores-de-conteudo-da-wai)

**V** erificar se um website está acessível vai muito além de colocar sua URL em um sistema de verificação automática de código. Validação de acessibilidade envolve uma relação muito próxima com o usuário, e os resultados são importantíssimos para o crescimento de uma web efetivamente para todos.

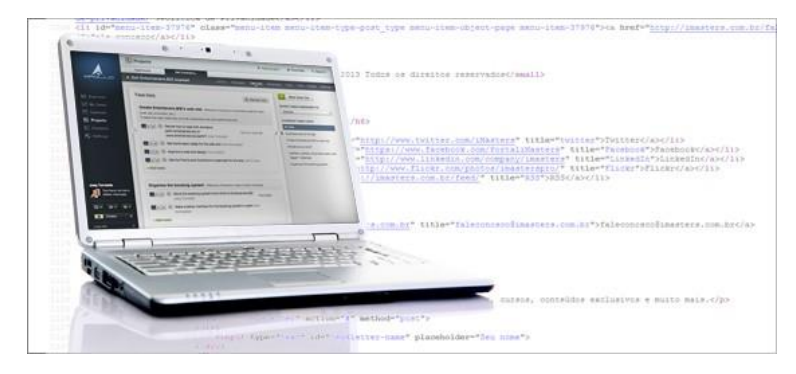

(https:/ static.imasters.com.br/wp-content/uploads/2013/09/acessibilidade-site.jpg)

### **Escreva um código semântico**

Durante o processo de elaboração da arquitetura de informação e wireframes, identifique os elementos que têm significado em sua página (cabeçalhos, menus, rodapé, conteúdo principal etc.) e dê um significado a cada um deles. Cabeçalhos transformam-se em <H1>-<H6>, menus viram <nav> e <li>, conteúdos vão dentro de elementos <section> e <article>, rodapés viram <footer>, e assim por diante. É muito mais inteligível para a máquina identificar elementos com significado do que uma porção de <div> aninhadas.

## **Validando markUp**

Validação da sintaxe do seu código HTML pode identificar problemas primários em sua página, como elementos fechados incorretamente ou atributos que não fazem parte daquela tag específica. Faça a validação de <u>HTML (http:/<mark>[validator.w3.org/](http://jigsaw.w3.org/css-validator/))</mark> [e CSS](http://jigsaw.w3.org/css-validator/)</u> (http:/[jigsaw.w3.org/css-validator/\)](http://jigsaw.w3.org/css-validator/) para ter certeza de que seu código está escrito corretamente segundo a especificação. É importante ressaltar que o validador automático vai identificar erros de sintaxe e não erros de semântica, como a falta de cabeçalhos ou rodapés das páginas. Por esse motivo, o passo anterior é fundamental.

#### **Validação automática de acessibilidade**

Aqui vale um esclarecimento: validação de markup é diferente de validação de acessibilidade. Existem ferramentas que fazem verificação da sintaxe do HTML e do CSS e validação de acessibilidade com base nas diretrizesinternacionais, as WCAG (Web Content Accessibility Guidelines). Normalmente, as ferramentas consideram erro de markup um problema de acessibilidade também, o que é uma grande vantagem. Mas existem parâmetros específicos que os validadores de HTML não identificam. E é nesse momento que entra a validação automática de acessibilidade.

O validador de HTML identifica, por exemplo, se uma imagem não tem o atributo alt, mas não consegue identificar se a estrutura de cabeçalhos de uma página foi feita de forma adequada com <h1>-<h6>, ou se o idioma da página foi declarado. Mesmo com certas limitações, os validadores são grandes auxiliadores na verificação de possíveis problemas de acessibilidade nas páginas e nos auxiliam a resolver de forma adequada e efetiva. Por isso mesmo, a validação automática é um fator importante na verificação da acessibilidade do código. A WAI, iniciativa de acessibilidade do W3C, disponibiliza em seu site uma lista de validadores que podem ser utilizados para testar suas páginas neste link (http://[www.w3.org/WAI/RC/tools/complete\).](http://www.w3.org/WAI/RC/tools/complete)

[Outro ponto a se considerar é fazer a validação de acessibilidade sobre a ótica das diretrizes de acessibilidade WCAG 2.0](http://www.w3.org/TR/WCAG/) (http:/ [www.w3.org/TR/WCAG/\).](http://www.w3.org/TR/WCAG/) Muitos validadores ainda utilizam o WCAG 1.0 como referência, o que não é ruim. O problema é que o WCAG 1.0 é uma documentação de 1999, enquanto a versão 2.0 foi lançada em 2008. Isso significa que a forma como as duas documentações tratam determinados pontos como scripts ou elementos multimídia pode ter mudado e pode afetar a validação automática das páginas. Naquela mesma lista de validadores indicados no site do WAI, você pode encontrar validadores de [acessibilidade para WCAG 2.0 \(como o espanhol TAW](http://www.acessibilidade.gov.pt/accessmonitor/) (http://www.tawdis.net/) e o português Access Monitor (http:/ [www.acessibilidade.gov.pt/accessmonitor/\).](http://www.acessibilidade.gov.pt/accessmonitor/) Você também pode incrementar a validação automática com ferramentas de validação de contraste e performance da sua página web.

Mas o validador automático não é capaz de identificar certos pontos específicos de acessibilidade. Imagine uma página com uma foto do Cristo Redentor. Se o atributo alt não for declarado nessa imagem, os validadores de acessibilidade acusarão o erro. Porém, ao adicionar qualquer valor dentro dele, como alt=" " ou mesmo alt="foto", o validador considerará que o atributo foi preenchido e dará OK para esse ponto sem verificar se aquele texto representa ou não a imagem. O objetivo não é obter um "OK" de uma ferramenta automática, e sim garantir a acessibilidade das suas páginas. A maioria dos validadores exibe avisos sobre pontos que ainda não podem ser validados por uma máquina. Por esse motivo, é necessário fazer uma última etapa de validação de acessibilidade.

## **Validação manual**

Depois de passar por uma validação automática e identificar grande parte das barreiras de acessibilidade, é hora de passar pelo teste mais importante: verificar se seu website é acessível para pessoas.

Sim, fazer verificações manuais é a melhor forma de identificar pequenos problemas na página – por exemplo, se o link para saltar conteúdo realmente salta para o ponto certo da página ou se as imagens ilustrativas têm sua descrição correta. Utilize os avisos (warnings) dados pelos validadores automáticos para identificar esses pontos e use as sugestões e as dicas que eles dão para correção dos erros.

Vale a pena também instalar um software leitor de tela e navegar por atalhos de teclado, como pelos cabeçalhos de página (a maioria dos leitores de tela utiliza as teclas "H" ou os números de 1 a 6 para navegar por níveis de cabeçalhos). Existem softwares leitores de tela gratuitos ou com período limitado para testes, para os mais diversos sistemas operacionais. A navegação por teclado é valiosa para identificar possíveis barreiras que possam ser acessíveis somente utilizando o mouse.

Validações manuais podem prevenir que a navegação da página via teclado tenha algum problema, como identificar erros ao preencher um formulário ou comportamentos inesperados com scripts ou elementos multimídia em suas páginas.

#### **Vantagens de considerar acessibilidade na web**

Promover boas práticas de acessibilidade na web beneficia o acesso de todas as pessoas. Em algum momento da nossa vida, podemos precisar de acessibilidade em nossas páginas e se não cuidarmos delas agora podemos ser barrados no futuro por problemas de acessibilidade em uma página que nós mesmos construímos.

Quando consideramos essas técnicas em um projeto web, permitimos que pessoas com deficiência tenham cada vez mais autonomia na web. Essa autonomia é revertida em novos usuários e consumidores.

Além de beneficiar o acesso de pessoas com deficiência, seu projeto web só tem a ganhar utilizando as técnicas descritas acima. Algumas delas são o carregamento melhor e mais rápido nos mais diversos dispositivos e a adição de elementos e informações que beneficiam SEO (Search engine optimization), entre muitos outros.